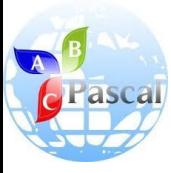

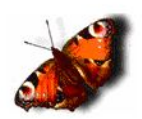

# **Основы программирования**

Учитель информатики и ИКТ ГОУ г.Москвы СОШ №310 «У Чистых прудов» Цыбикова Т.Р.

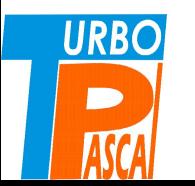

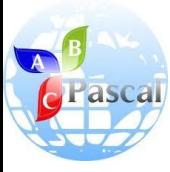

### Тема 9.

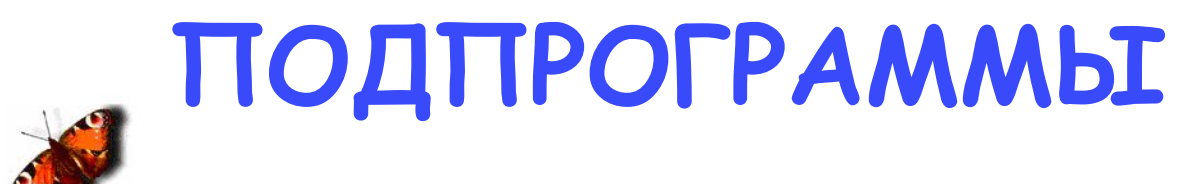

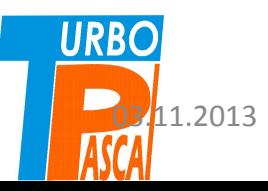

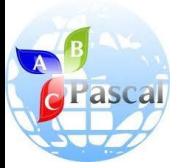

## СОДЕРЖАНИЕ

- **• Подпрограммы** (слайды 4, 5, 6,7)
- **• Структура подпрограммы** (слайд 8)
- **• Два этапа при работе с подпрограмой** (слайд 9)
- **• Что такое процедуры** (слайд 10)
- **• Процедуры без параметров** (слайды <u>11, 12, 13, 14, 15, 16, 17,18</u>)
- **• Процедуры c параметрами** (слайды 19, 20, 21, 22, 23, 24, 25, 26, 27, 28, 29)
- **• Подпрограммы-функции** (слайды <u>30</u>, 31, <u>32, 33, 34, 35, 36)</u>
- **• Вопросы и задания** (слайд 37)
- **• Источники** (слайд 38)

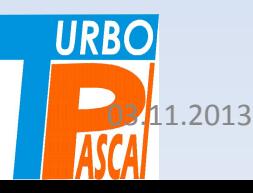

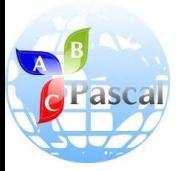

## Подпрограммы

- При разработке программы иногда появляются повторяемые группы действий или возникает необходимость расчленить программу на функциональные модули, сделать ее структуру иерархической.
- Для этого во всех языках программирования существуют средства организации подпрограмм.
- Для решения сложной задачи рекомендуется сначала алгоритм, а затем и программу разрабатывать «*сверху вниз*», *от более общего плана к детальному.*
- В таком виде г**лавная программа соответствует укрупненному плану решения задачи**, **а ее команды вызову соответствующей подзадачи, реализованной в виде подпрограммы.**

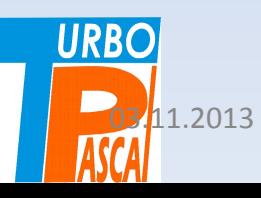

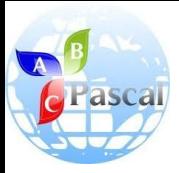

## Подпрограммы

- Идя по такому пути создания программы, можно отдельные мелкие функции реализовывать сначала в виде небольших подпрограмм, проверять их на контрольных примерах и, только убедившись в правильности работы, включать в состав основной программы.
- Это удобнее проделывать, имея в распоряжении язык, позволяющий полностью выделить подпрограмму из текста основной программы в виде отдельного модуля.
- Использование подпрограмм дает возможность разрабатывать программу по частям, поручать реализацию больших проектов группам разработчиков.
- В состав групп входят:
	- специалисты данной науки или производства, из области которой решается задача, разрабатывающие алгоритм и структурирующие данные,
	- а также программисты, объединяющие алгоритм и данные в программе для компьютера.

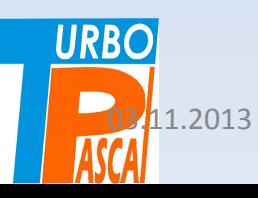

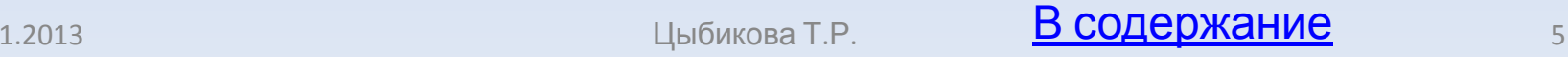

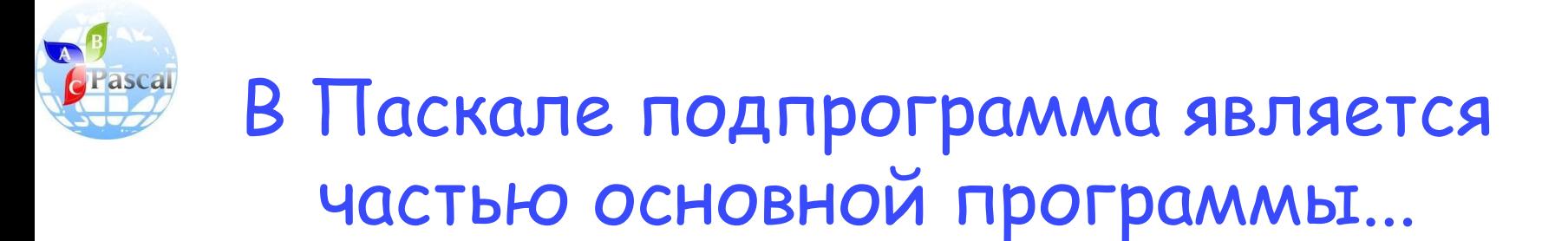

- В Паскале подпрограмма является частью основной программы, ее описание располагается между разделом **var** главной программы и ее программным блоком (первым **begin**).
- Подпрограмм может быть несколько, их описания располагаются в произвольном порядке одно за другим.
- Описание подпрограммы можно сравнить с записываемой в математике формулой «в общем виде», в которую при расчетах подставляются конкретные значения.
- Поскольку далеко не каждую задачу удастся свести к некоторой формуле, но всегда можно записать алгоритм ее решения, подпрограмма — это та же инструкция по решению некоторой задачи.
- Как и формула, подпрограмма используется для различных данных, передаваемых из главной программы или других **URBO** подпрограмм. Ныбикова Т.Р. В **В содержание** 6

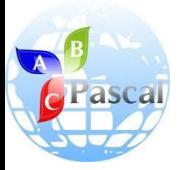

### Подпрограмма

- Подпрограмма это специальным образом оформленный алгоритм, который может многократно использоваться при решении более общей задачи.
- В Паскале различают два вида подпрограмм: процедуры и функции.
- **• Основное различие** между ними заключается в том, что процедура получает в результате своей работы любое количество данных, а функция — только одно значение.

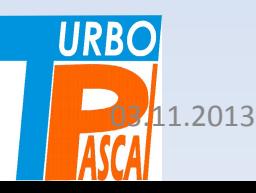

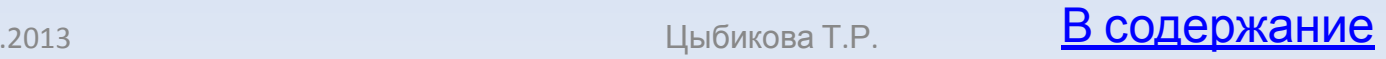

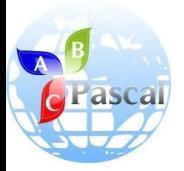

## Структура подпрограммы

Подпрограммы имеют структуру, аналогичную главной программе.

Они содержат **заголовок** со специальным словом — признаком подпрограммы, **имя** и, при необходимости, **списки** передаваемых на обработку и получаемых из подпрограммы **данных**.

Затем могут располагаться все имеющиеся в главной программе разделы описаний: меток, констант, типов и переменных.

В этих разделах описываются данные, используемые только внутри подпрограммы и являющиеся промежуточными при ее выполнении. Такие данные называются **локальными**.

В подпрограмме могут участвовать переменные, описанные в главной программе. Эти данные называются **глобальными**, их значения и подпрограмма, и главная программа берут из общей **URBO**MЯТИ.

# Два этапа при работе с подпрограмой

- При работе с подпрограммой всегда выделяется **два этапа**:
	- *– описание подпрограммы*, т. е. запись алгоритма решения задачи в специальной форме,
	- и *вызов подпрограммы* передача ей данных на обработку из вызываемой программы, которая, в свою очередь, может быть подпрограммой, и получение обратно результатов.

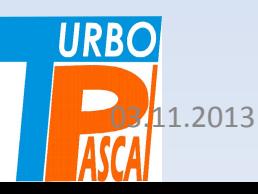

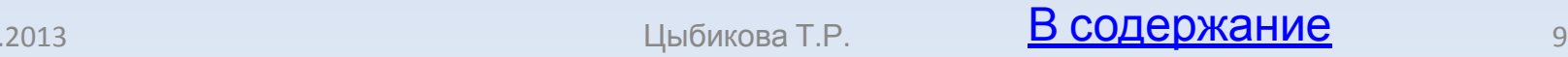

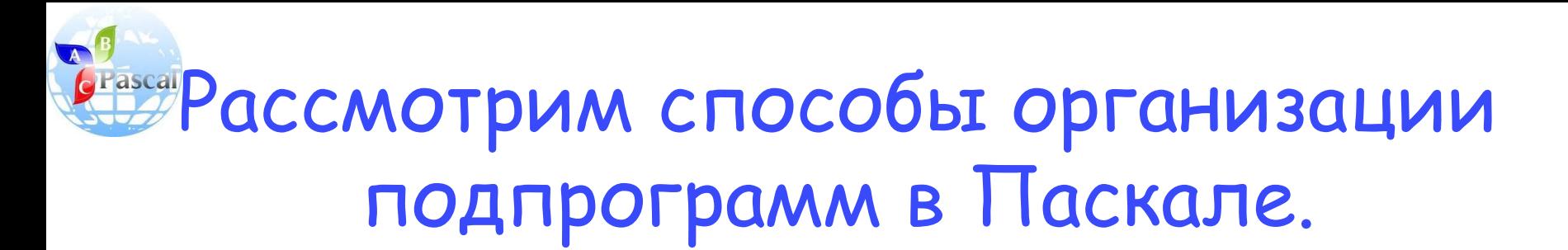

- **• Процедура подпрограмма, имеющая любое количество входных и выходных данных**.
- Процедура может быть описана **без параметров и с параметрами.**
- **• Параметры** это данные из заголовка процедуры, как передаваемые ей на обработку, так и получаемые в виде результатов.
- *• Таким образом*, с помощью параметров происходит обмен информацией между процедурой и вызывающей ее программой.

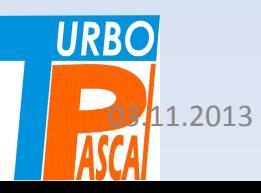

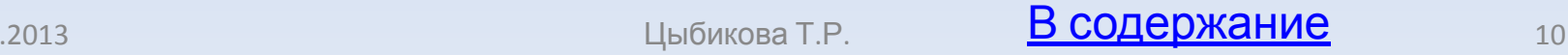

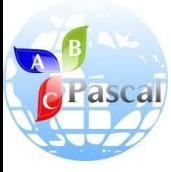

### Тема 9.

## **ПОДПРОГРАММЫ: ПРОЦЕДУРЫ БЕЗ ПАРАМЕТРОВ**

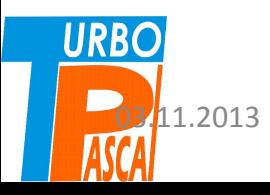

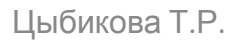

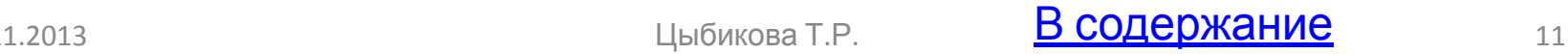

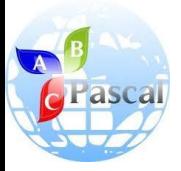

## Процедуры без параметров

*Описание процедуры имеет вид:*

**procedure имя;**

{описание локальных переменных}

**begin**

{операторы}

**end;**

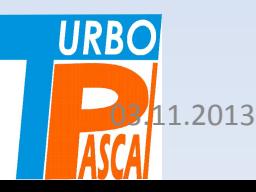

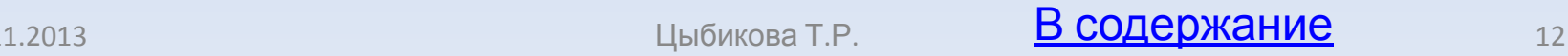

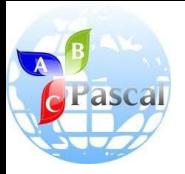

## Процедуры без параметров

- Процедура без параметров может реализовывать любой алгоритм.
- Все переменные, над которыми производят действия операторы процедуры, определяются в вызывающей программе, им присваиваются необходимые для выполнения процедуры значения.

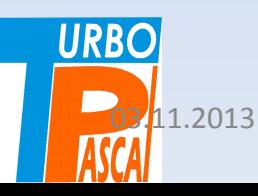

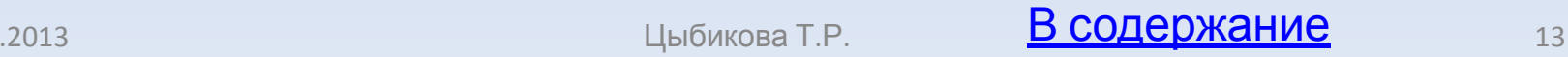

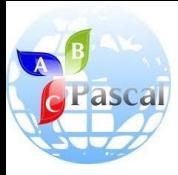

## Рассмотрим пример

### Задача 1.

- Рассмотрим пример вычисления наименьшего общего кратного двух натуральных чисел НОК (Х, Ү), которое можно ВЫЧИСЛИТЬ, ИСПОЛЬЗУЯ наибольший общий делитель этих чисел, по формуле:
- $HOK(X,Y) = X*Y/HOZ(X,Y).$

### Вычисление НОК (Х, У),

- При составлении программы оформим как процедуру без параметров **программу Е7 вычисление** НОД по алгоритму Евклида.
- Результат работы процедуры будет заноситься в ячейку с именем М, переменная М описана как глобальный параметр и используется и главной программой, и процедую

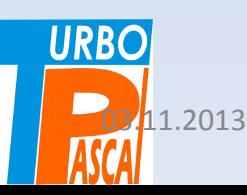

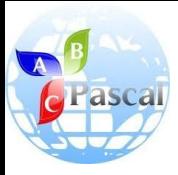

## Рассмотрим пример

### **Задача 1.**

- В программе будем вычислять НОК нескольких чисел, занеся их в массив C.
- Этот массив формируется в разделе констант главной программы.
- **• Если данные определяются в разделе констант**, то они не требуют дополнительного описания в разделе переменных (**var**).
- Переменная X сначала содержит значение первого числа, а затем ей присваивается результат — НОК двух первых чисел.

### **Вычисление НОК (X, Y),**

- Переменная Y имеет своим значением второе число из пары, для которой вычисляется наименьшее общее кратное.
- Таким образом, при каждом шаге цикла вычисляется НОК двух чисел, первое из которых X содержит результат предыдущего шага.
- Вызов процедуры **NOD** вычисления наибольшего общего делителя осуществляется только по имени: **NOD**;

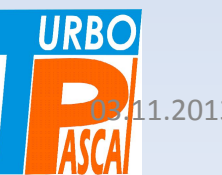

03/11.2013 и проставление и продолжание продолжание продолжание продолжание и продолжание и продолжание и прод

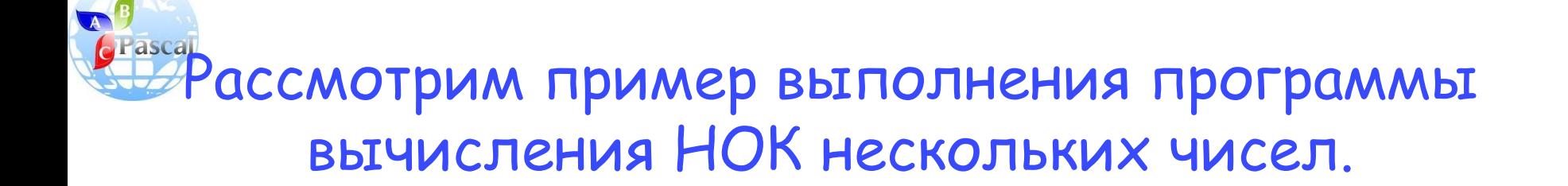

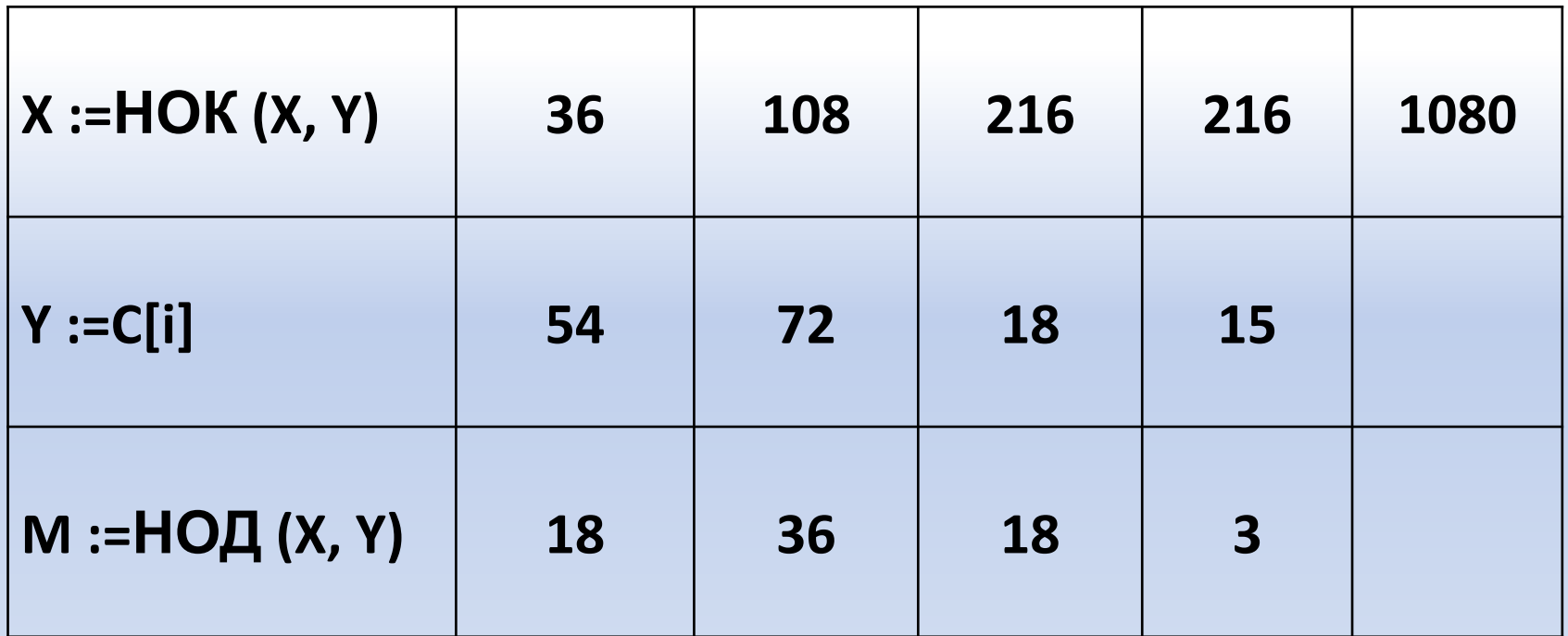

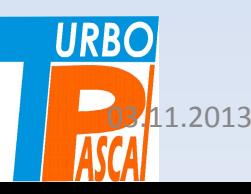

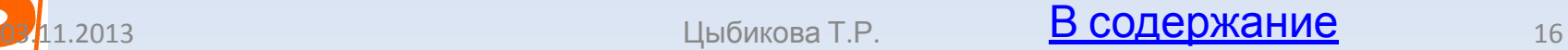

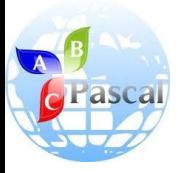

### Текст программы имеет вид:

program E21;

```
const c: array [1..5] of integer = (36, 54, 72, 18,
    15:
```
var x, y, l, m: integer;

```
procedure NOD; {заголовок процедуры}
var a, b: integer; {ОПИСАНИЕ ЛОКАЛЬНЫХ
   переменных}
```
### begin

```
a: = x; b: = y; {сохранение исходных
данных}
while a \leq b do
 if a > b then a: = a-b
```

```
else b := b-a;
    m: = а {результат работы процедуры
   присваивается глобальной
   переменной}
end; {конец процедуры}
```

```
begin {начало главной программы}
   x:= c [1];for i: = 2 to 5 do
   begin
     V:=C[i]NOD; {вызов процедуры без
   параметров}
     x: = x^*y div m {div – деление
   нацело для целочисленных
   данных}
   end;
 write ('HOK = ', x)
end. {конец главной программы}
```
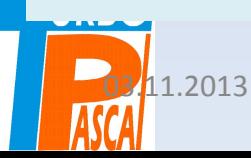

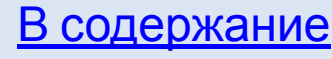

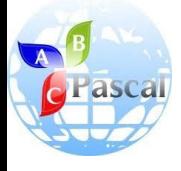

**Pascal ABC** Файл Правка Вид Программа Сервис Помощь \*Program1.pas program E21; const c: array  $[1..5]$  of integer =  $(36, 54, 72, 18, 15)$ ; var x, y, I, m: integer; procedure NOD; {заголовок процедуры} var a,b: integer; {OUNCARME NOKANNANIX NEPERENTANIX} begin a: =x; b: =y; {сохранение исходных данных} while  $a \Leftrightarrow b$  do if  $a > b$  then  $a := a - b$ else  $b:=b-a$ : m:=a {результат работы процедуры присваивается глобальной переменной} end; {конец процедуры} begin {начало главной программы}  $x := c[1];$ for  $i := 2$  to  $5$  do begin  $y:=c[i];$ NOD; {вызов процедуры без параметров}  $x:=x*y$  div m { $div -$  *generate Haugho gint uenovichennix gannix*} end: write ('HOK =  $', x$ ) end. {конец главной программы}

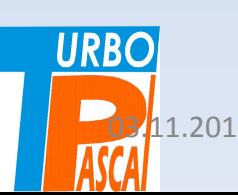

HOK = 1080

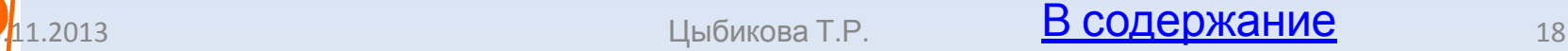

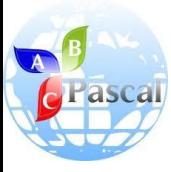

### Тема 9.

## **ПОДПРОГРАММЫ: ПРОЦЕДУРЫ C ПАРАМЕТРАМИ**

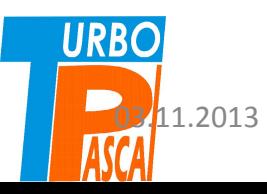

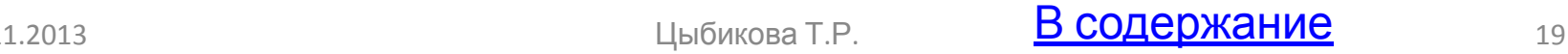

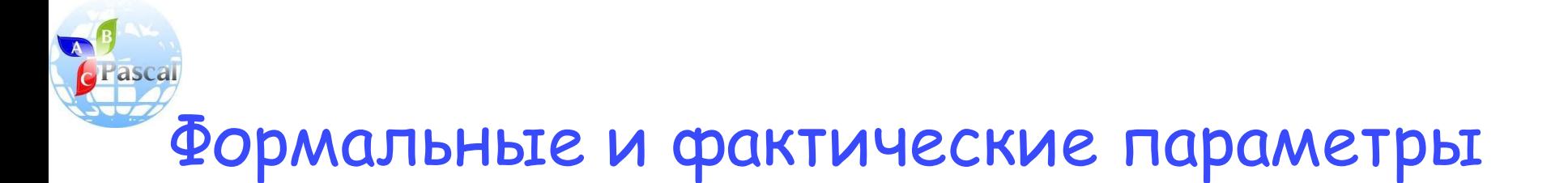

- Для удобства передачи данных в процедуру и получения из нее результата используются **формальные и фактические параметры.**
- **• Формальные** условные обозначения в описании процедуры — описываются в ее заголовке.
- **• Фактические** с которыми требуется выполнить процедуру — перечисляются при вызове процедуры.
- Формальные и фактические параметры должны соответствовать по количеству, типу и порядку следования.

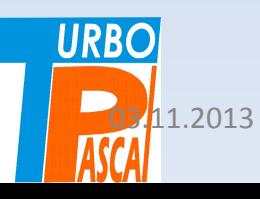

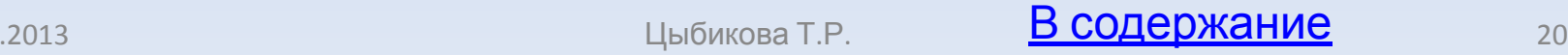

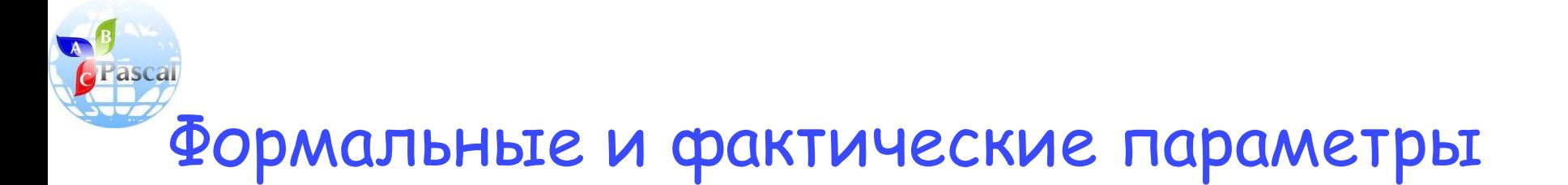

- Формальные параметры описываются только в заголовке процедуры и больше нигде.
- Их описание похоже на описание данных в разделе переменных и может также содержать слово **var**.
- Слово **var** в заголовке процедуры ставится перед теми параметрами, имена которых соответствуют выходным данным.
- Фактические параметры, соответствующие формальным, перед которыми стоит слово **var**, могут быть только именами переменных.

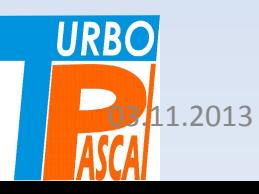

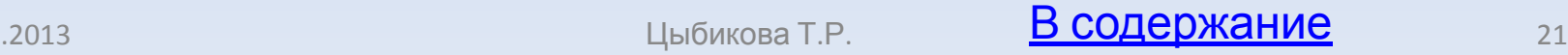

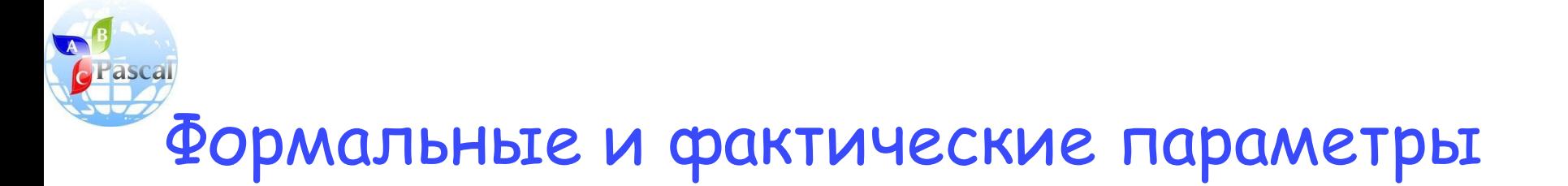

- Перед именами формальных переменных, являющимися входными данными процедуры, слово **var** указывать не обязательно.
- Если перед формальным параметром в заголовке процедуры нет слова **var**, то ему может соответствовать формальный параметр, имеющий вид выражения соответствующего типа.
- Если для входных данных процедуры при описании формальных параметров указано слово **var**, то им также соответствуют фактические параметры — имена переменных.

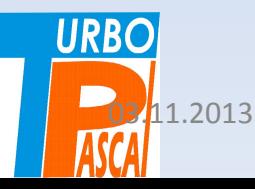

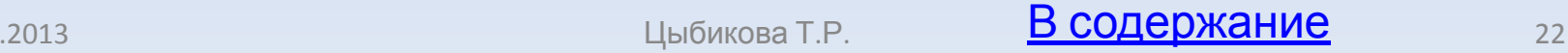

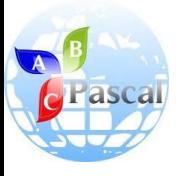

## Процедура NOD с параметрами

Например, процедура NOD с параметрами может иметь заголовок:

**procedure NOD (a, b: integer; var k: integer);** Вызов этой процедуры: **NOD (x, у, m);** или: **NOD (36, 54, m);** 

- ❑ Переменные в заголовке процедуры *формальные параметры*, заменяемые при выполнении процедуры на конкретные значения переменных *х* и *у* или числа *36* и *54*.
- ❑ В заголовке процедуры **NOD** описаны формальные параметры:
	- ✔ *a* и *b* входные данные, для которых находится наибольший общий делитель;
	- $\blacktriangleright k$  результат работы процедуры.
- ❑ При вызове процедуры переменная *a* примет значение *х*, а переменная *Ь* — значение *y*.

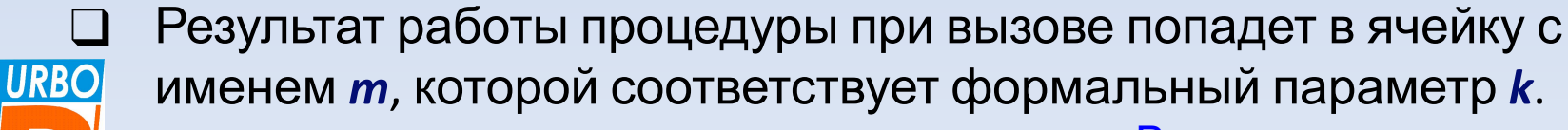

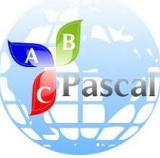

11.2013

### Программа при использовании процедуры с параметрами примет вид:

```
program E22;
const c: array [1..5] of integer = (36, 54, 72, 18, 15);
var x, y, i, m: integer;
procedure NOD (a, b: integer; var k: integer); {заголовок процедуры}
begin
  while a \le b do
   if a > b then a := a - belse b := b-a;
   k:=а {значение переменной k – результат работы процедуры}
end; {конец процедуры}
begin {начало главной программы}
x := c[1];
  for i = 2 to 5 do
   begin
     y := c[i];
      NOD (x, y, m); {вызов процедуры с фактическими параметрами}
     x:= x^*y div m
   end;
  write ('HOK =', x)
end. {конец главной программы}
```
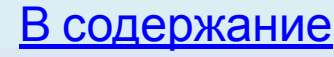

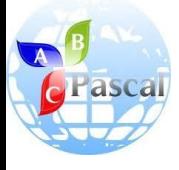

**URBOI** 

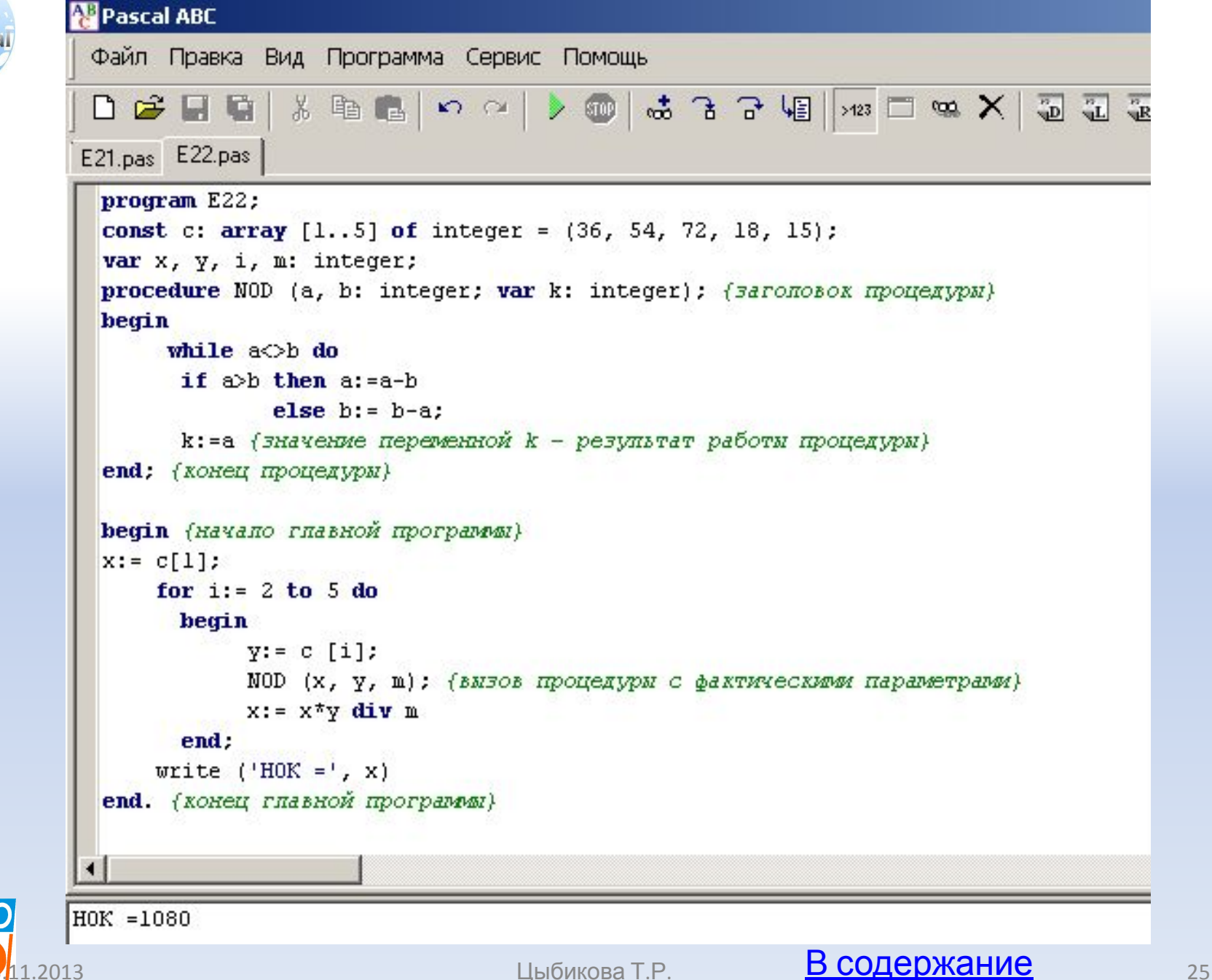

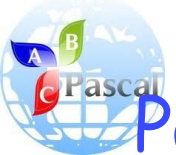

**URBO** 

1.2013

### Рассмотрим еще один пример использования процедуры с параметрами.

Найдем с помощью процедуры среднее арифметическое, наибольший и наименьший элементы массива.

```
Program E23;
 const n = 10;
type R = \arctan(1 \dots n) of real;
var Y: R; A, B, C: real; I: integer;
procedure Stat (X:R; var S, min, max: real);
begin
 S:=0; min:=x[1]; max:=x[1];
for i = \text{to} \, \text{n} do
    begin
    S:=S+x[i];if x [i] < min then min: =x[i];
    if x [i]>max then max:=x[i]
   end:
  S:=S/nend:
begin {главная программа}
  for i=1 to n do
    read (Y[i]);
    Stat (Y, A, B, C); {вызов процедуры}
    writeln:
    write ('среднее = ', A, 'наименьшее = ', B, 'наибольшее = ', C);
end.
                                                                  В содержание
```
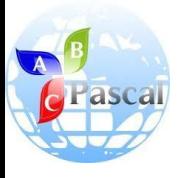

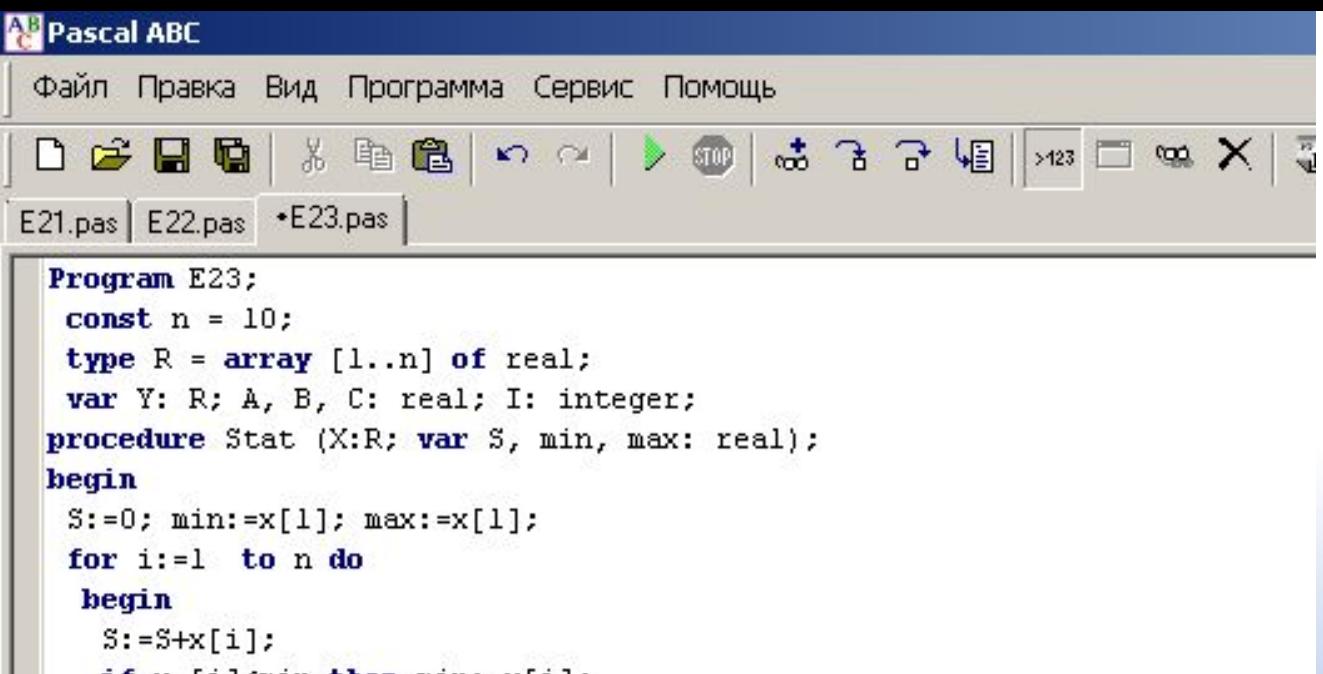

```
if x [i]<min then min:=x[i];
   if x [i]>max then max:=x[i]end:
S := S/nend:
begin (главная программа)
 for i := l to n do
 read (Y[i]);Stat (Y, A, B, C); {BM30B ITPOILEAVPM}
  writeln:
 write ('среднее = ', A, ' наименьшее = ', B, ' наибольшее = ', C);
end.
```
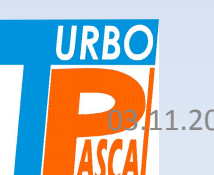

1 2 3 4 5 6 7 8 9 10

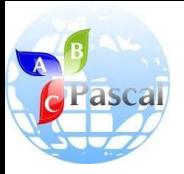

### Раздел типов данных **type**

- В программе E23 появился новый раздел описаний раздел типов данных **type**.
- В этом разделе можно описать новый тип данных через уже известные типы, которые могут быть так же ранее описаны в данном разделе.
- Тип данных **R** это массивы из n вещественных чисел, **R** имя типа.
- В дальнейшем этот тип позволяет сократить описания, он используется в главной программе при описании исходного массива **Y** и в заголовке процедуры при описании формального параметра — массива **X**.

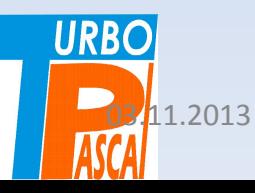

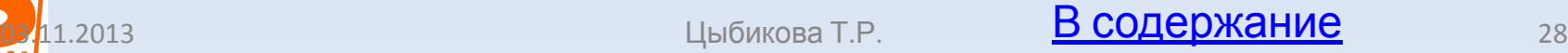

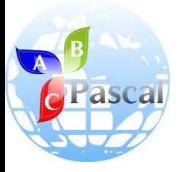

## Главная программа

- ❑ Главная программа состоит из трех основных этапов:
	- 1) ввода данных массива **Y**;
	- 2) вызова процедуры **Stat** с фактическими параметрами — массивом **Y** и получаемыми результатами, попадающими соответственно в ячейки **A** (среднее значение),
		- **B** (наименьшее) и **C** (наибольшее);
	- 3) печати результатов работы программы.

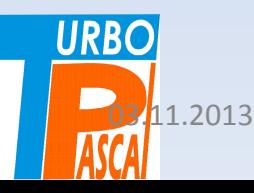

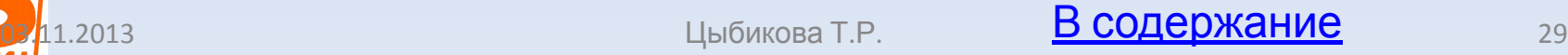

![](_page_29_Picture_0.jpeg)

### Тема 9.

![](_page_29_Picture_2.jpeg)

![](_page_29_Picture_3.jpeg)

![](_page_29_Picture_4.jpeg)

![](_page_29_Picture_5.jpeg)

![](_page_30_Picture_0.jpeg)

# Подпрограмма как функция

Подпрограмма, имеющая единственный результат, может быть оформлена, как функция.

**function имя\_функции** (описание входных данных):

### **тип\_результата**;

{описания локальных переменных}

### **begin**

```
{операторы}
```

```
имя_функции:= результат;
```

```
end;
```
![](_page_30_Picture_10.jpeg)

![](_page_30_Picture_12.jpeg)

![](_page_31_Picture_0.jpeg)

## После описания формальных параметров

- После описания формальных параметров, которые являются аргументами функции, в заголовке указывается тип результата, т. е. тип самой функции.
- Это описание относится к имени функции, которому необходимо присвоить значение результата работы подпрограммы.
- Как и процедура, функция может содержать все четыре раздела описаний локальных переменных.
- Имя функции нельзя использовать для промежуточных вычислений.

![](_page_31_Picture_6.jpeg)

![](_page_31_Picture_8.jpeg)

![](_page_32_Picture_0.jpeg)

### Функция вызывается с помощью указателя.

- Функция вызывается с помощью указателя.
- **• Указатель** это имя функции, после которого в круглых скобках перечислены фактические параметры аргументы функции.
- Указатель имеет вид: **имя\_функции** (список фактических параметров)
- Указатель может появиться в выражении соответствующею типа, в условиях операторов **If**, **while** и **repeat** после слова **until**, а также в операторе печати **write**.
- Примерами являются встроенные арифметические функции, такие, как sin(x): **write (sin(x));**

![](_page_32_Picture_7.jpeg)

![](_page_32_Picture_9.jpeg)

![](_page_33_Picture_0.jpeg)

Рассмотрим третий вариант программы вычисления наименьшего общего кратного.

Поскольку наибольший общий делитель двух натуральных чисел - единственное число, то вычисляющую его подпрограмму можно оформить, как функцию.

![](_page_33_Picture_3.jpeg)

![](_page_33_Picture_5.jpeg)

![](_page_34_Picture_0.jpeg)

### Программа имеет вид:

```
program E24;
const c: array [1..5] of integer = (36, 54, 72, 18, 15);
var x, y, i, m: integer;
function NOD (a, b: integer) : integer;
begin
  while a < b do
     if a > b then a := a - belse b:=b-a;NOD:=aend;
begin
  x:=c[1];
  for i:=2 to 5 do
     begin
       y:=c[i];
       x:=x^*y div NOD(x,y)end;
  write ('\hat{\text{IIE}}=', x)
end.
```
![](_page_34_Picture_3.jpeg)

![](_page_34_Picture_5.jpeg)

![](_page_35_Picture_0.jpeg)

### Pascal ABC

```
Файл Правка Вид Программа Сервис Помощь
D 2$ B Q | X �� B | ∽ ∼ | > ® | ∞ 3 3 √ 9 ||→23 □ ∞ X | 3 3 3 3
E21.pas E22.pas E23.pas E24.pas
 program E24;
 const c: array [1..5] of integer = (36, 54, 72, 18, 15);
 var x, y, i, m: integer;function NOD (a, b: integer) : integer; { 3aronosox byHXIDOA}
 begin
     while a < b do
         if a>b then a:=a-belse h := h - a:
      NOD: = а {результат работы функции присваивается ее имени}
 end; {конец описания функции}
 begin {начало главной программы}
     x := c[1];for i := 2 to 5 do
         begin
             y := c[i];x:=x* y div NOD(x, y) {BM30B \phiyHKIDOM}
        end:write ('H0K=', x)end. {конец главной программы}
```
![](_page_35_Picture_3.jpeg)

**URBO** 

![](_page_35_Picture_5.jpeg)

![](_page_36_Picture_0.jpeg)

### Вопросы и задания

- 1. Что такое подпрограмма и для чего она используется?
- 2. Объясните назначение локальных и глобальных переменных.
- 3. Как происходит обмен данными с процедурой без параметров?
- 4. Что такое формальные и фактические параметры?
- 5. К чему относится описание типа в конце заголовка подпрограммы-функции?
- 6. Чем отличается вызов функции от вызова процедуры?
- 7. Как задать значения элементов массива без использования оператора ввода?
- 8. Примеры программ предыдущих параграфов, кроме рассмотренных в данном, оформите с использованием процедур.

![](_page_36_Picture_10.jpeg)

![](_page_36_Picture_12.jpeg)

![](_page_37_Picture_0.jpeg)

## Литература

**• А.А.Кузнецов, Н.В.Ипатова**

«Основы информатики», 8-9 кл.:

– Раздел 3. ОСНОВЫ ПРОГРАММИРОВАНИЯ, С.122-129

![](_page_37_Picture_5.jpeg)

![](_page_37_Picture_7.jpeg)